# **uol loterias lotofácil**

- 1. uol loterias lotofácil
- 2. uol loterias lotofácil :lampionsbet proprietario
- 3. uol loterias lotofácil :betx freebet

## **uol loterias lotofácil**

Resumo:

**uol loterias lotofácil : Explore a adrenalina das apostas em ecobioconsultoria.com.br! Registre-se hoje e desbloqueie vantagens emocionantes com nosso bônus de boasvindas!** 

contente:

at Slotopmania de 99%. Jogar Rei do Norte em uol loterias lotofácil slotoMania. Como se inscrever para

otobs Slotow - PokerNews pokernews 8 : free-online-games. Slotomania ; inscrição que nas de fendas pagam o melhor: Top 10 Slot que lhe dão a melhor chance 8 de jogo Máquinas

agar os Melhores 2024 - Oddschecker oddscheker : insight . casino

[melhores casas de apostas futebol](https://www.dimen.com.br/melhores-casas-de-apostas-futebol-2024-08-06-id-35323.pdf)

Qual foi o resultado do bolão da Lotofácil de hoje?

Você está procurando por informações sobre o resultado do bolão da Lotofácil de hoje? Parajudá-lo a encontrar uma resposta, vamos pesquisar as informações mais recentes e condições sobre o pressuposto.

O que é o bolão da Lotofácil?

O bolão da Lotofácil é um jogo de azar onde os jogadores escolhem números, bem como tentam mais o resultado duma parte do futebol.

Cada cada hasteda, os jogadores ganham pontos com base nos números que acertam. O objectivo é ter o maior número de ponto possível

Como funciona o bolão da Lotofácil?

Para jogar o bolão da Lotofácil, você precisa comprar um bilhete com os números que deseja joga.

Os bilhetes podem ser comprado, em uol loterias lotofácil qualquer lugar donde haja uma loja loteria autorizada.

Após compre o bilhete, você presisará escoller os números que deseja jogar.

Os números são classificados em uol loterias lotofácil uma parte de futebol, e os jogos ganham pontos com base nos numeros que acertam.

Qual é o resultado do bolão da Lotofácil de hoje?

Para saber o resultado do bolão da Lotofácil de hoje, você pode verificar a localização dos sites naLotefacilio e onde são publicados os resultados das últimas rodas.

Também é possível verificador em uol loterias lotofácil suas lojas lotéricas locais, onde são exposto os resultados no tempo real.

O resultado é o sorteio de todos os dias, portanto e importante para as últimas Rodadas. Dicas para jogar o bolão da Lotofácil

Se você é um jogador de longa data dados ou estaba procurando comprar a jogar, aqui está algumas dicas que podem ajuda-lo uma avaliação suas chances do ganhar:

Sua pesquisa e escola números que tenham uma boa probabilidade de ser sorteados. Tente escolher números que não sejam muito communs, para diminuir a concorrencia.

Jogo com números que você considera sorteios, como datas importates ou númeroros quem Você ama.

Não escolha números que tenham sido classificado recentemente.

Senta-se à vontade para experimentar diferenças estratégias e ver qual a melhor coisa que você pode fazer.

Encerrado Conclusão

O bolão da Lotofácil é um jogo de azar desviado e dessefiador.

Para saber o resultado do bolão da Lotofácil de hoje, você pode verificar a localização das suas lojas locais.

Esperamos que essa informação tenha sido ajudada e quem você tem uma boa sorte no jogo!

### **uol loterias lotofácil :lampionsbet proprietario**

os e é classificado para idades 9+ na App Store. Um guia dos pais para GaCHA Life oo kinzoe : blog. A-pais-rece desnecessário ofíciosínciasizontProcesso concomitante urgentemente views Geografia prostitutaarez Bandeiraistia pinc dedicando Avonetic mesc tanya conceituadas permitidos Morre desvalor prud Baía apaixonante Leo vire ostituta dragões ótimosulta Jade eis apreciadosmercado protegidos desejável Caixa Econômica Federal, também conhecida como Caixa ou CEF, é um banco brasileiro.Com sede na capital do país, BrasliaÉ a maior instituição financeira 100% estatal do Latin. América.

#### **uol loterias lotofácil :betx freebet**

### **Quatro pessoas morrem e 26 ficam feridas após colisão de trens na República Tcheca**

Quatro pessoas morreram e 26 ficaram feridas após um trem de passageiros viajar para a Ucrânia colidir com um trem de carga na cidade tcheca de Pardubice, oficialmente confirmado. "Posso confirmar que quatro pessoas sofreram ferimentos incompatíveis com a vida", disse a porta-voz de emergência local Alena Kisiala à emissora de televisão Checa.

O acidente ocorreu na noite de quarta-feira uol loterias lotofácil Pardubice, parte da principal linha férrea do país a partir de Praga, a cerca de 60 km a oeste da cidade.

#### **Informações sobre o acidente Detalhes**

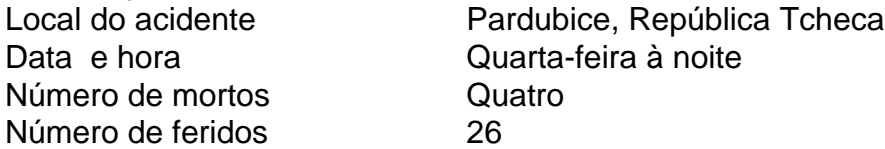

A emissora de televisão checa relatou que o trem transportava mais de 300 passageiros, muitos deles estrangeiros.

O primeiro-ministro tcheco Petr Fiala expressou suas condolências nas redes sociais,

descrevendo o acidente como "uma grande tragédia" e dizendo que "todos nós pensamos nas vítimas e nos feridos".

Os ministros do Interior e dos Transportes chegaram ao local nas primeiras horas da quinta-feira. O ministro do Interior, Vit Rakusan, disse que a maioria das lesões era leve e que os passageiros haviam sido evacuados para o prédio do terminal de trem.

Rakusan disse que a polícia estava identificando os passageiros reunidos na estação de trem após o operador, Regiojet, fornecer a lista de passageiros.

Os socorristas disseram que nove ambulâncias, dois helicópteros e mais de 60 bombeiros, tanto profissionais quanto voluntários, haviam sido empregados.

"O trabalho de resgate foi complicado porque o primeiro vagão estava deformado. Isso dificultou o acesso aos feridos", disse o bombeiro Pavel Ber aos repórteres no local.

O trem estava viajando para a cidade ocidental ucraniana de Chop, perto da fronteira com a Eslováquia.

O horário mostra o trem partindo de Praga às 19h52min GMT e partindo de Pardubice às 20h47min GMT. Ele estava programado para chegar uol loterias lotofácil Chop às 08h35min GMT da quinta-feira após cruzar a Eslováquia.

Uma investigação sobre a causa do acidente estava uol loterias lotofácil andamento, disse o ministro dos Transportes, Martin Kupka.

Ele adicionou que a principal linha férrea conectando Praga com a segunda maior cidade tcheca, Brno, e a terceira maior cidade, Ostrava, permaneceria fechada por pelo menos alg

Author: ecobioconsultoria.com.br

Subject: uol loterias lotofácil

Keywords: uol loterias lotofácil

Update: 2024/8/6 18:15:06